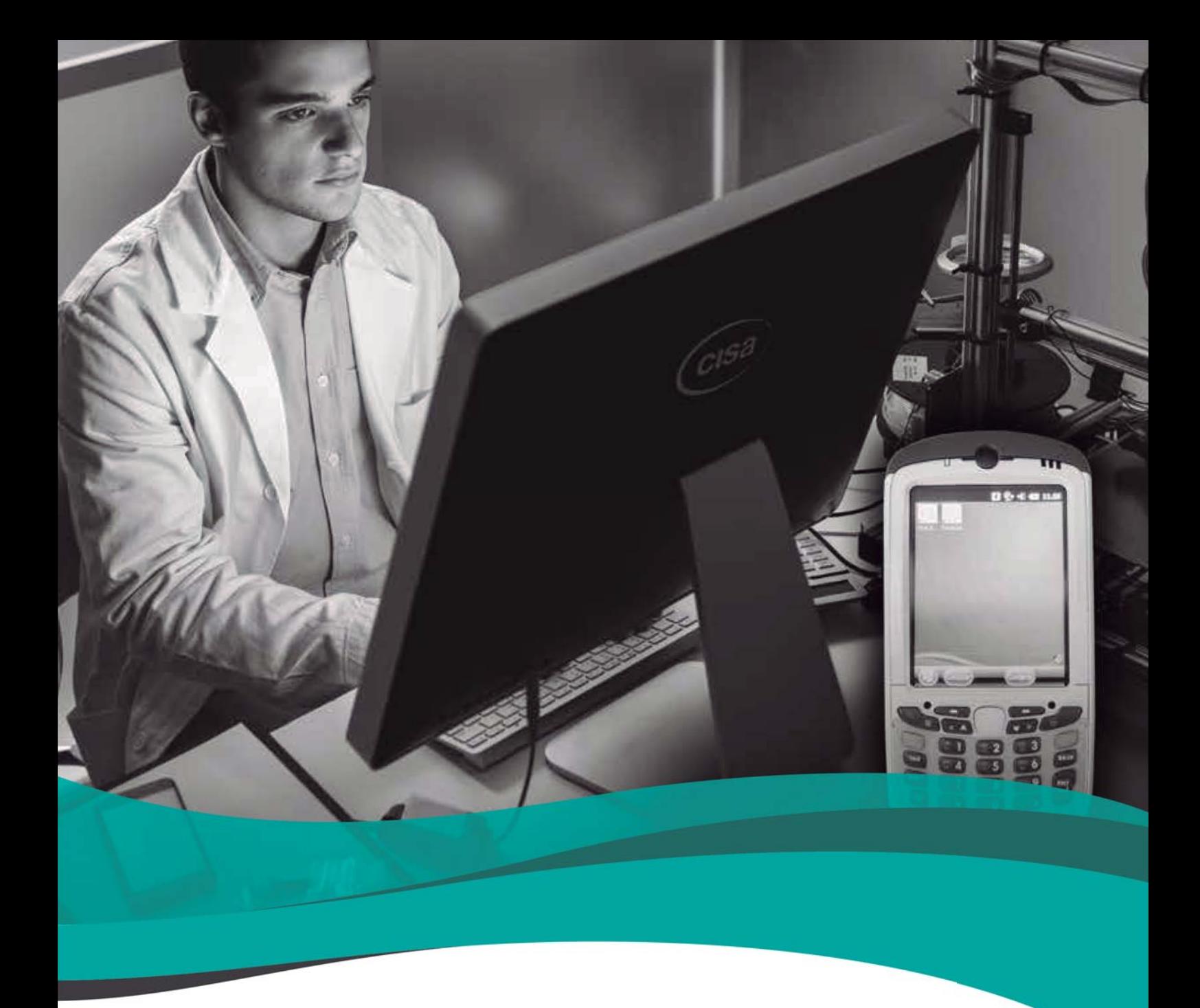

## "TRACECARE"

Soluciones para la Monitorización, la Notificación y la Trazabilidad

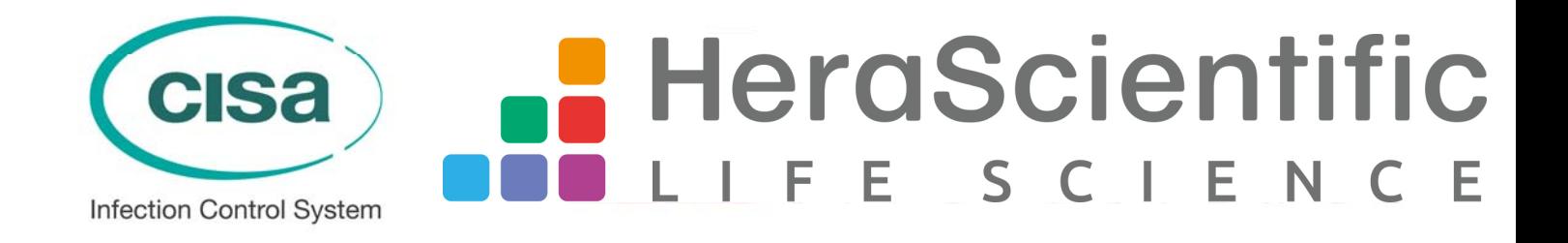

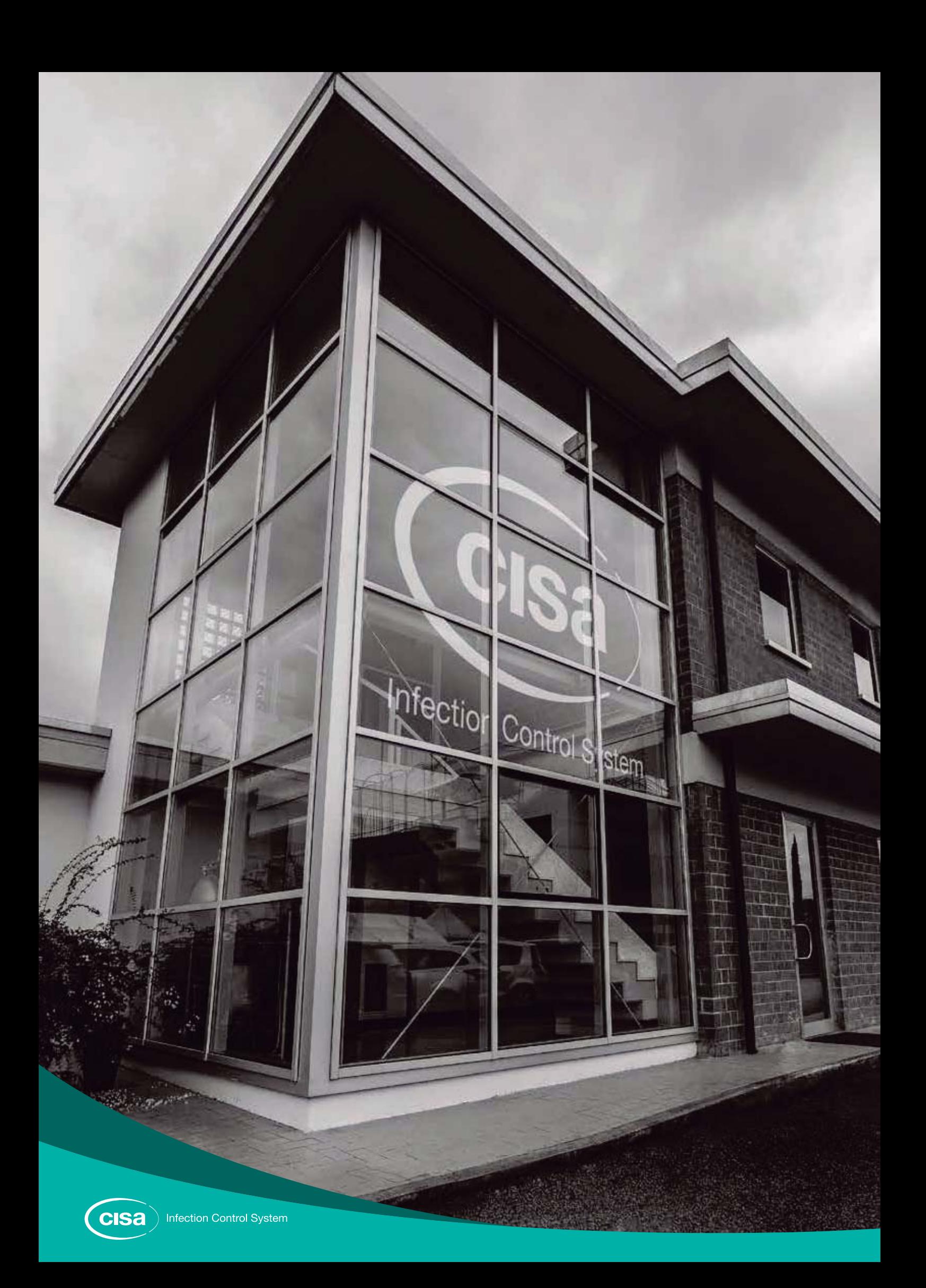

## "LA EMPRESA GRUPO CISA" PERFIL DE LA EMPRESA

y también distribuidores y oficinas de ventas en todo el mundo, para garantizar una presencia constante y un servicio completo en todos los países donde CISA trabaja. CISA forma parte de un campo muy importante, la esterilización, que está en constante desarrollo. Por esta razón ha centrado su actividad en una línea de productos que incluye soluciones para el control de infecciones, equipos de lavado y desinfección, equipos de esterilización de alta y baja temperatura, sistemas de software para control de gestión y tratamientos de residuos médicos. Todos los productos de las diferentes líneas están diseñados y fabricados por CISA.

CISA ha fabricado y vendido sistemas de esterilización durante más de 60 años, tanto para hospitales como para aplicaciones industriales y para todas las necesidades de esterilización.

CISA es un grupo industrial que fabrica equipos para hospitales e industrias, que cuenta con sistemas integrados de producción tecnológica y fábricas en varios continentes y cuya sede está en

Lucca (Italia). La coordinación de distribuidores y centros de servicio técnico se gestiona a través de las filiales de CISA, situadas en Joinville (Brasil) para Brasil y América Latina, en Amán (Jordania) para Oriente Medio y en Singapur para Asia,

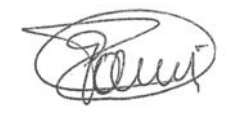

Gabriele Pacini Director General Cisa - Sistema de Control de Infecciones

## "DENTRO DE LA UCE" DÓNDE ENCONTRARME

La Unidad Central de Esterilización (también llamada Central de Material y Esterilización) es ese servicio dentro del hospital en el cual el material y el equipo médico y quirúrgico, ya sean estériles o no, se limpian, se preparan, se tratan, se almacenan y se distribuyen para la atención al paciente.

TRACECARE (como indica la leyenda) es el nuevo sistema de trazabilidad desarrollado por CISA, el cual, en su versión completa (FULL), permite la monitorización del kit a través de todos los pasos en las zonas de la UCE (zona sucia, zona limpia, zona estéril y quirófano).

## "Tracecare"

Soluciones para la Monitorización, la Notificación y la Trazabilidad

#### Leyenda:

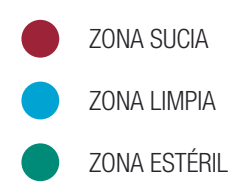

**cisa** 

**Infection Control System** 

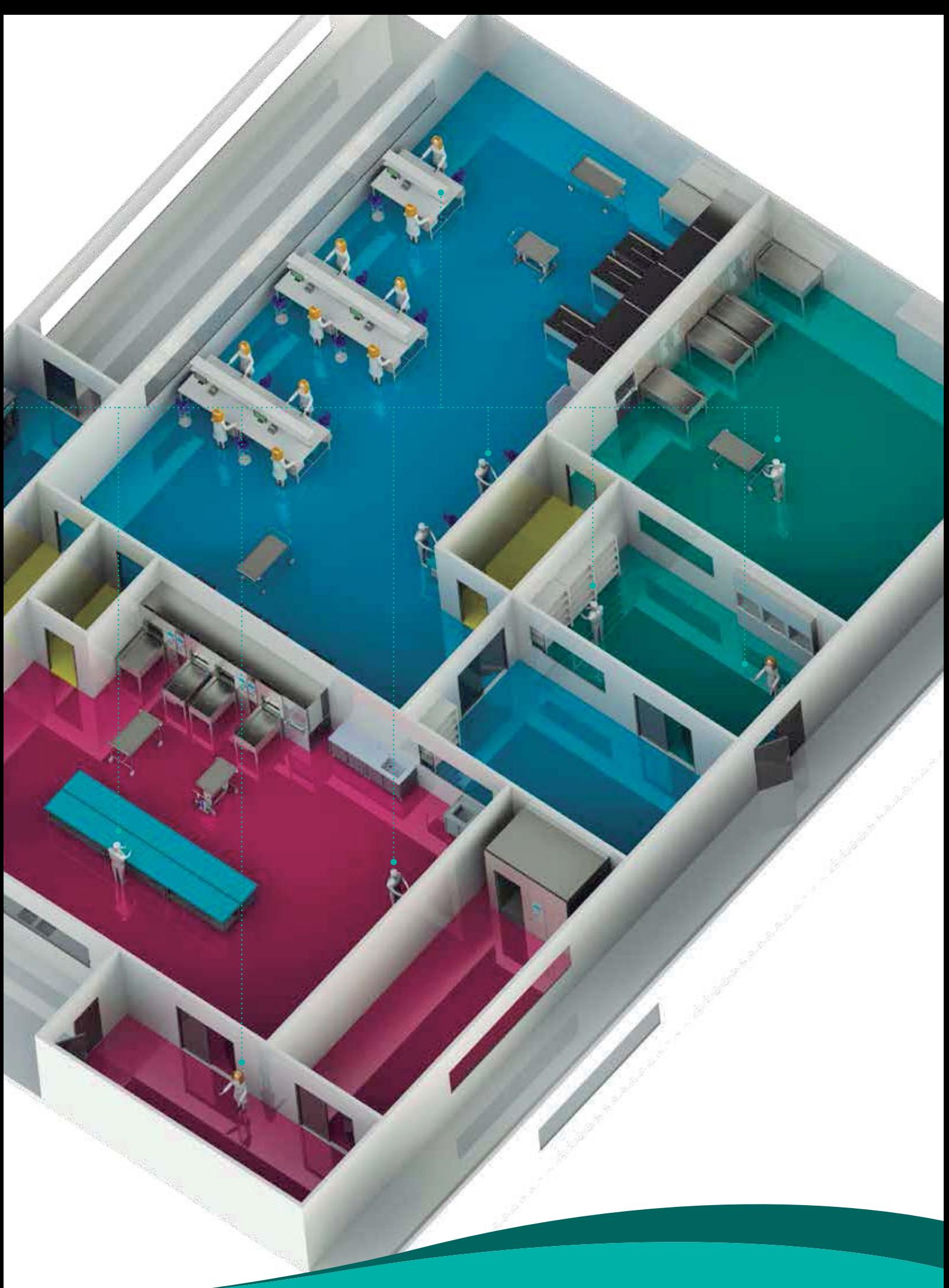

## "TRAZABILIDAD" SISTEMA TRACECARE

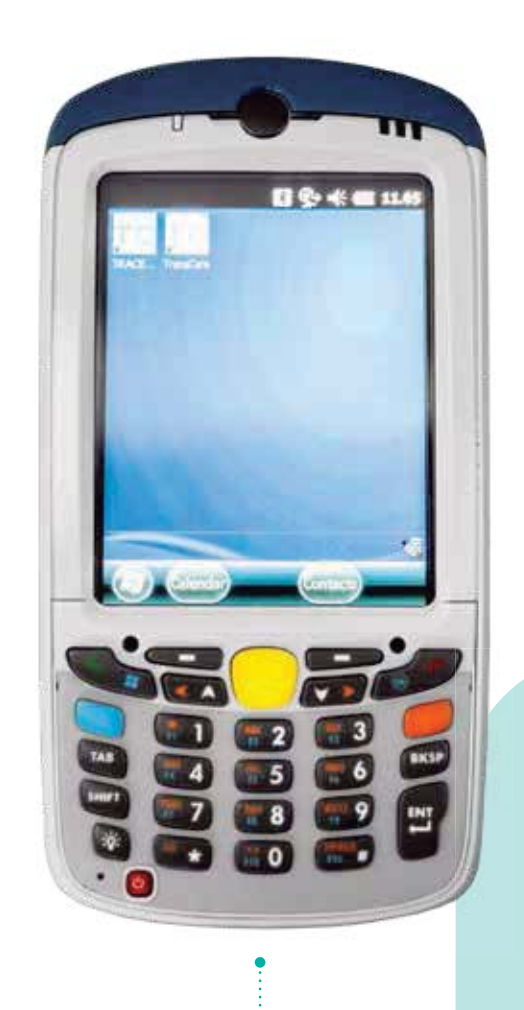

En cualquier UCE, la trazabilidad, ya sea manual o automática, es obligatoria para el personal del hospital. El nuevo sistema de trazabilidad desarrollado por CISA permite la monitorización del kit a través de todos los pasos en las zonas de la UCE. La estructura del producto es la de un sistema en red y los usuarios utilizan dispositivos móviles (PDAS).

El sistema TRACECARE permite comunicarse directamente con los PLC de los equipos CISA, usando un protocolo de comunicación propio.

Las tres zonas principales en las que se divide la UCE (sucia, limpia y estéril) están separadas físicamente y los equipos representan los puntos de paso de una zona a otra. El seguimiento del kit genérico o del instrumento se realiza a través de una señal en un dispositivo móvil, que comunica directamente con el formulario del servidor del hospital mediante wi-fi.

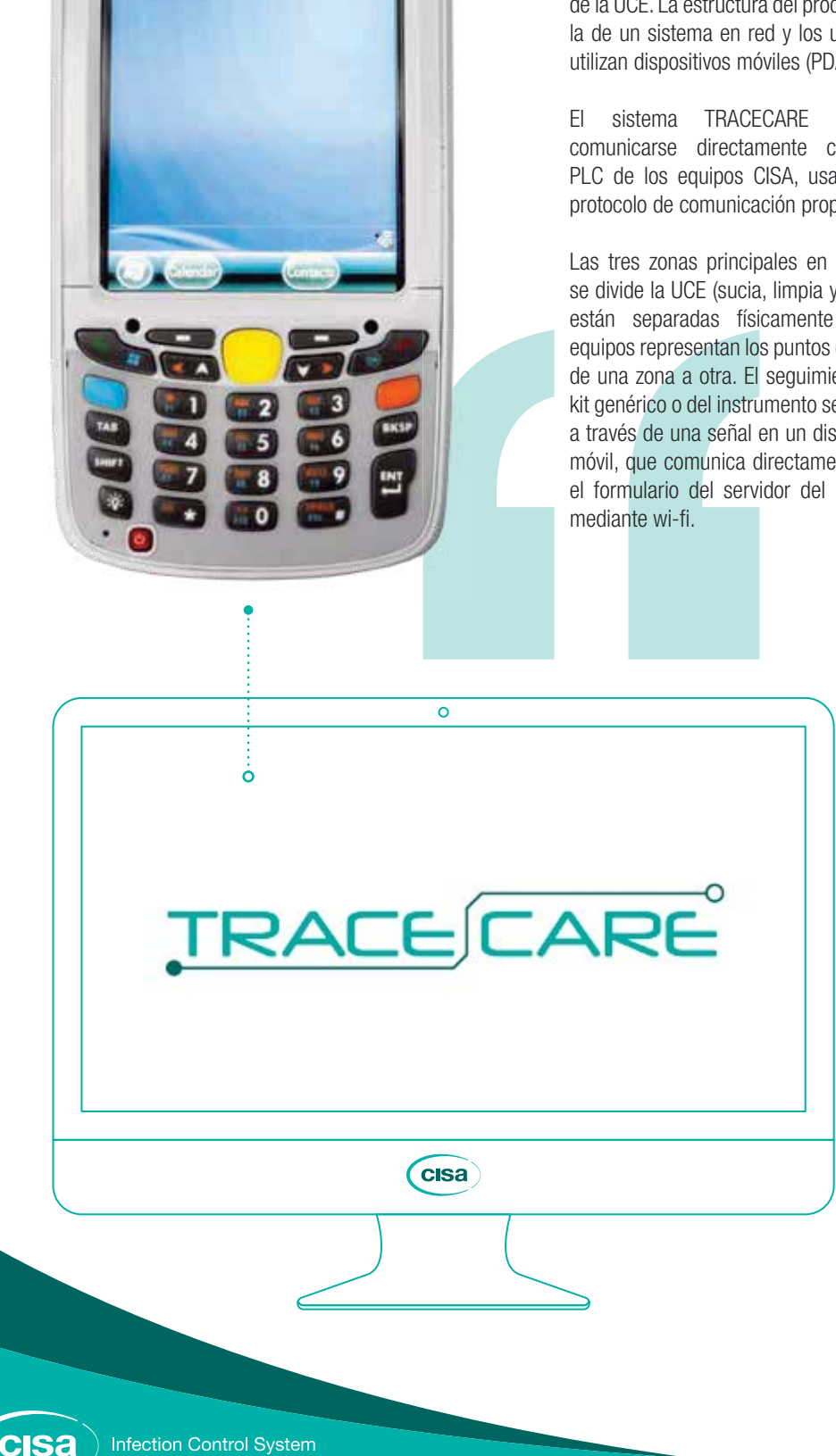

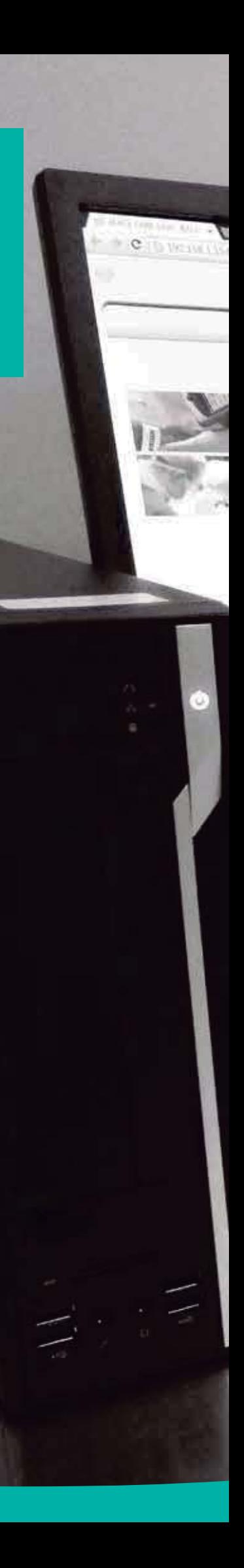

# **TRACECARE**

Soluciones para la gestión de procesos de esterilización que aumenten su eficacia y accesibilidad. Monitorización, notificación, trazabilidad de la UCE, Tracecare Full y Tracecare Link.

**TRACK CARS** 

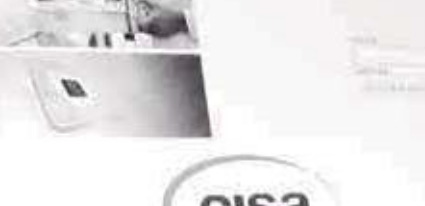

 $E$ 

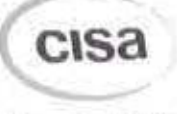

sacrise

## "ZONA SUCIA"

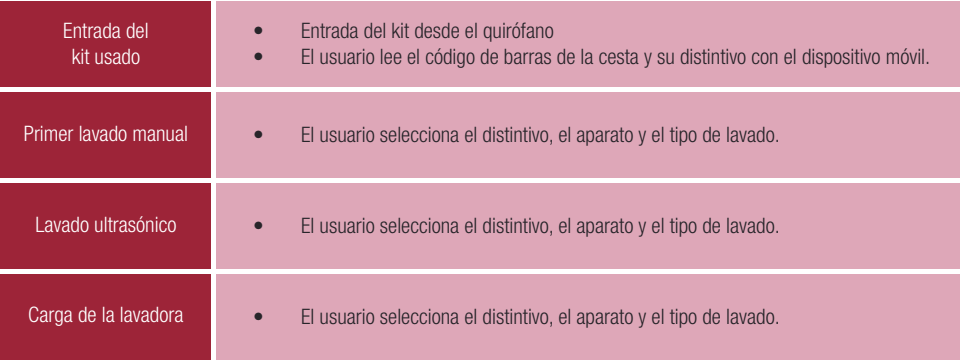

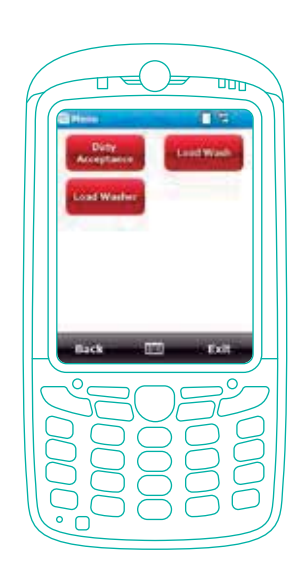

## "ZONA LIMPIA"

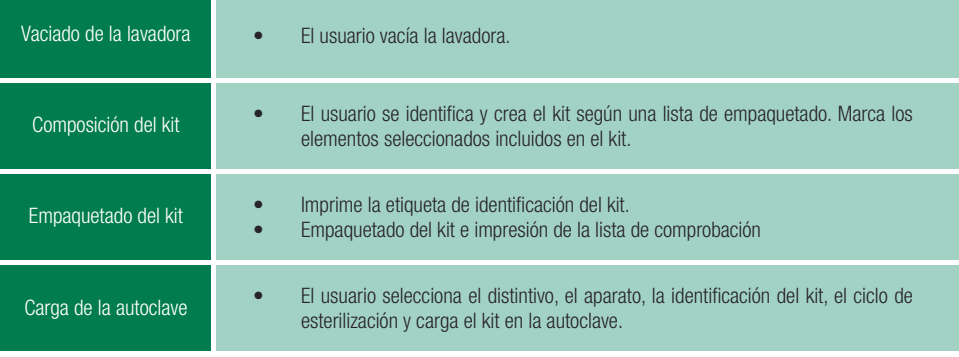

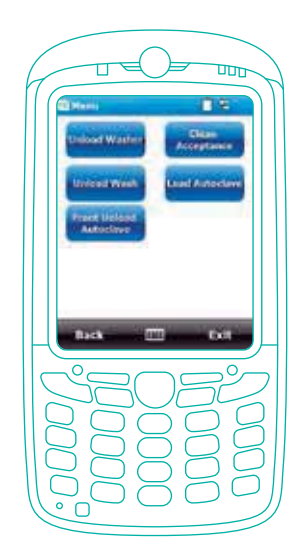

# "ZONA ESTÉRIL"

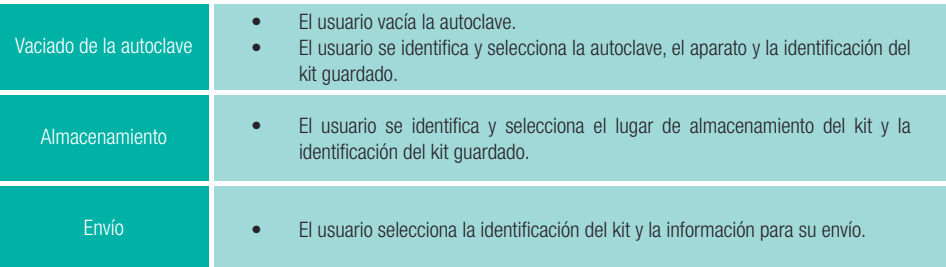

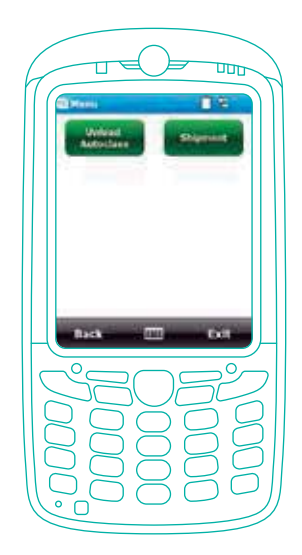

## "ESTRUCTURA DEL PRODUCTO" **CARACTERÍSTICAS**

La estructura Tracecare consiste en una serie de características que permiten que los usuarios introduzcan datos desde el lugar en el que se encuentren, ya sea vía wi-fi desde el dispositivo móvil o en el PC. El producto puede integrarse en el sistema de información hospitalaria (SIH).

Pueden identificarse los siguientes elementos:

- Aplicación Front Office para ordenador de bolsillo (FRONT OFFICE)
	- Aplicación Back Office para PC (BACK OFFICE) •
	- Aplicación de software intermediario (MIDDLEWARE) •

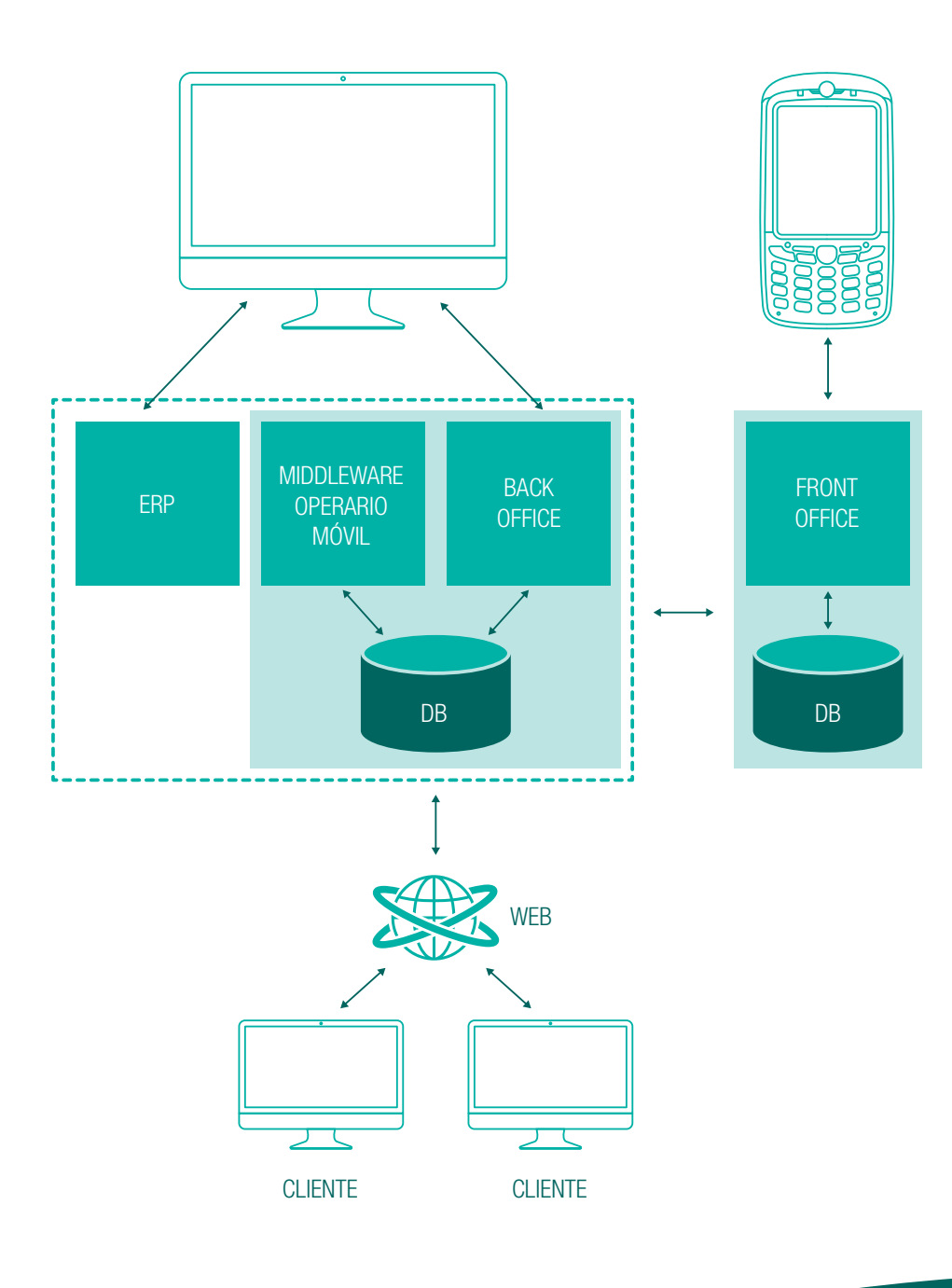

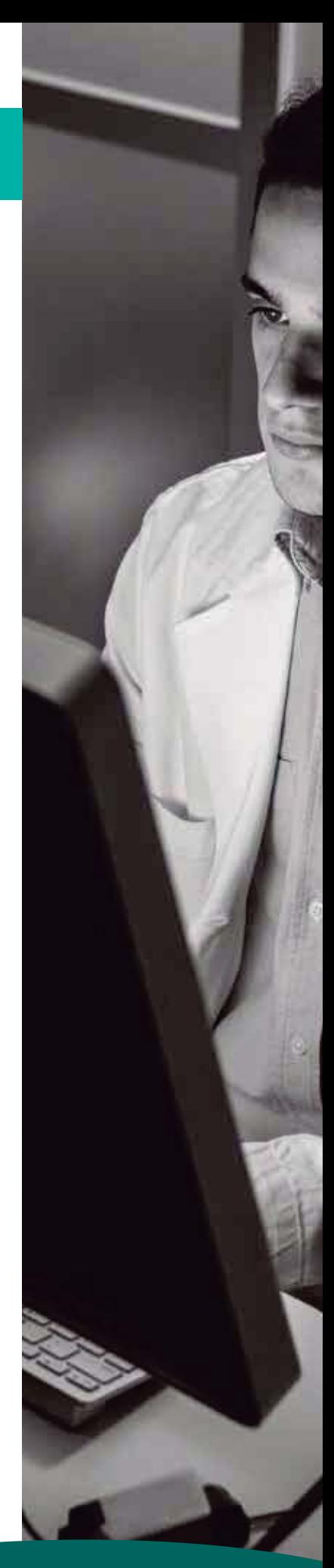

# "APLICACIÓN FRONT OFFICE"

 La aplicación Front Office, instalada en un dispositivo móvil de tipo industrial, permite controlar los procesos de trazabilidad y el uso de un dispositivo que es capaz de asegurar el seguimiento de las actividades realizadas. Las siguientes características están garantizadas:

#### KIT DE RECEPCIÓN

- Lectura del código de barras del distintivo personal a través del lector óptico del ordenador de bolsillo.
- Lectura del código de barras del tipo de kit recibido.
- Confirmación.

#### TRANSFERENCIA AL PUNTO OPERATIVO

- Lectura del código de barras del distintivo personal a través del lector óptico del ordenador de bolsillo.
- Lectura del código de barras de los kits que se transfieren.
- Selección del aparato o lugar al que se transfieren.

#### TRANSFERENCIA ENTRE ZONAS

A diferencia del anterior tipo de transferencia, aquí se transfieren cuantiosos kits que se encuentran en un lugar en el límite entre dos zonas. Por lo tanto, debe seleccionarse este elemento cuando se informa que una lavadora o desinfectadora ha acabado de vaciarse. En efecto, esta característica indica la transferencia de todos los kits contenidos en la lavadora o desinfectadora seleccionada, de la zona sucia a la zona limpia. Lo mismo puede aplicarse a las autoclaves; en tal caso, indica que la autoclave ha acabado de vaciarse (tras el correcto funcionamiento del ciclo) y, por tanto, se procede con la transferencia desde la zona limpia de la autoclave a la zona estéril de esta.

Al seleccionar este procedimiento en el menú, el usuario:

- Lee el código de barras del distintivo personal a través del lector óptico del ordenador de bolsillo.
- Lee el código de barras de los kits que se transfieren.
- Selecciona el aparato o lugar al que se transfieren.

#### ENVÍO DEL KIT

- El usuario se identifica;
- especifica el envío e
- identifica los kits que se envían.

## ACTUALIZACIÓN DEL SOFTWARE

Mediante este elemento del menú, la aplicación se actualizará automáticamente, siempre que haya una nueva versión disponible.

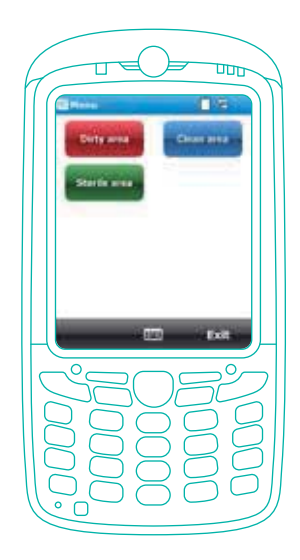

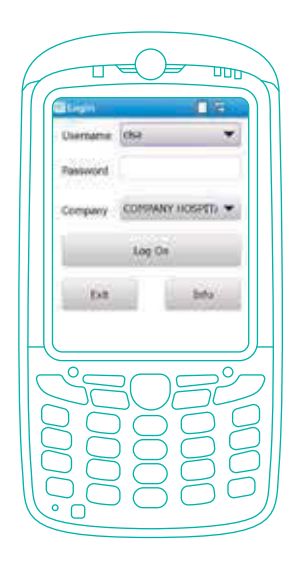

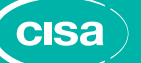

# "APLICACIÓN BACK OFFICE"

La aplicación Back Office está instalada en terminales fijos (PC) y proporciona varias funciones, entre las cuales destacan:

- Gestión y caracterización de usuarios
	- **Impresoras**
	- Registro de datos de cada lugar •
- Registro de datos de cada elemento  $\bullet$
- Registro de datos de cada tipo de kit  $\bullet$ 
	- Registro de datos de cada usuario •
	- Registro de datos de cada aparato  $\bullet$
	- Registro de datos especializados
		- Composición de los kits
			- Informe •
			- **Mantenimiento**

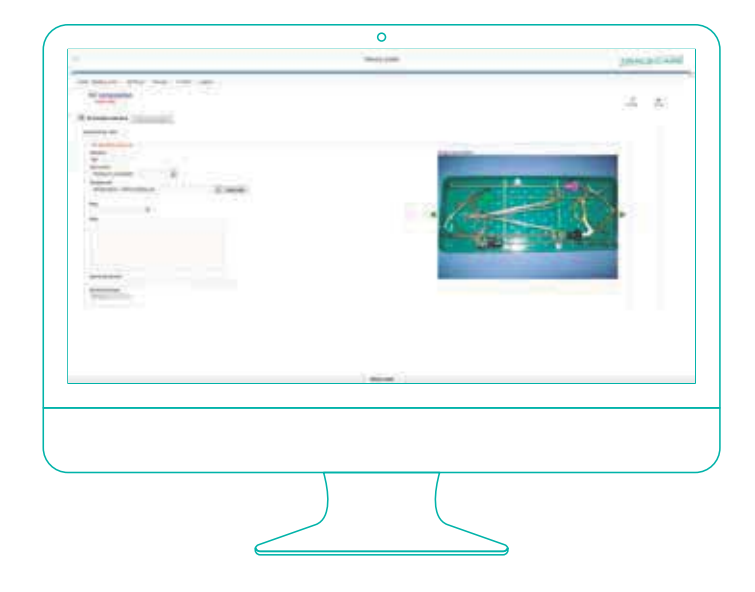

## "APLICACIÓN MIDDLEWARE"

La aplicación Middleware permite que las aplicaciones Front Office y Back Office, los equipos de hardware y el software administrativo existente interactúen entre sí. Los datos se importan del ERP existente, dentro de la base de datos DCARE y de donde estén disponibles, debidamente reorganizados, a los ordenadores de bolsillo. En particular, la aplicación Middleware realiza las siguientes tareas:

Comunicación con los PLC de los equipos: la aplicación puede comunicarse en línea con los PLC de los aparatos si están equipados con la interfaz Ethernet. La comunicación es unidireccional (del equipo a la aplicación Cisa). Middleware posee un servicio REST que puede ser llamado desde el PLC para enviar información de interés. Importación de registros de datos desde el software existente: la aplicación permite importar varios registros de operaciones completos de aplicaciones de software administrativo existentes. En particular, permite importar los siguientes registros:

- **Instrumentos** 
	- Tipos de kit
- La gestión de las importaciones se mostrará en pantalla ·

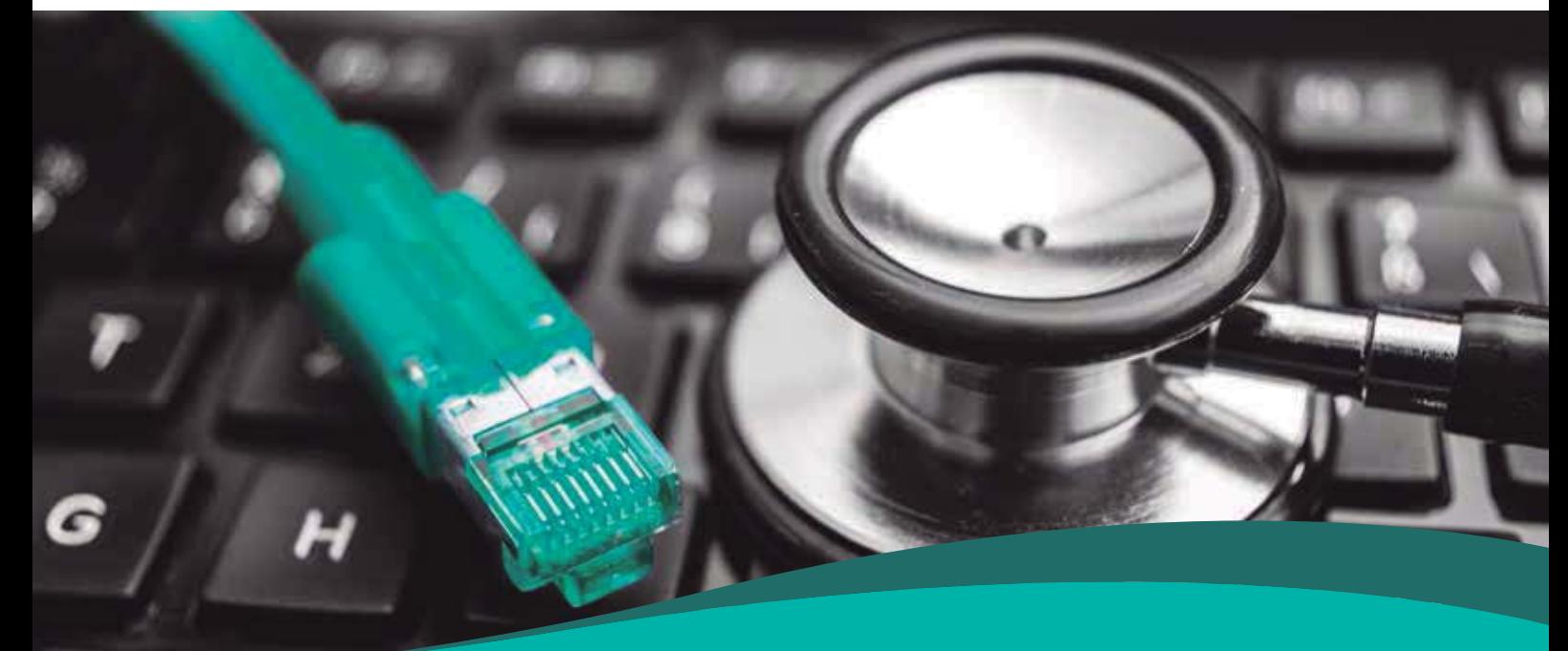

## "MÓDULOS TRACECARE"

El producto permite escoger módulos, con funciones que se pueden integrar según las necesidades del cliente. Aquí se muestra un esquema que identifica los módulos.

## "DESCRIPCIÓN DEL TRACECARE"

A continuación, los módulos se describen detalladamente.

#### MONITORIZACIÓN **WASTECARE** Y ENDOCARE TRACECARE NOTIFICACIÓN COMPOSICIÓN DEL KIT TRAZABILIDAD DE LA UCE TRACECARE FULL DEL QUIRÓFANO **AL QUIRÓFANO** 4 **TRACECARE LINK**

#### MONITORIZACIÓN

Muestra la gráfica de los ciclos y genera una nota (que contiene información como la fase, fecha y hora, número de ciclo, temperatura, presión, número de serie del equipo) de N equipos, donde N está en función del paquete de licencia establecida comercialmente. La monitorización no está vinculada al ciclo del equipo; solo coge datos cuando el PC está encendido y el programa está funcionando.

Hardware necesario: se proporciona un CD de instalación para PC y posiblemente una clave de hardware para validar la licencia.

#### NOTIFICACIÓN

Permite extrapolar datos de los equipos y de los kits. Con un lector de código de barras, el usuario que debe cargar la autoclave identifica el kit y el equipo en el que lo introduce. Los datos se pueden extrapolar en varios formatos electrónicos, como por ejemplo Excel. Hardware necesario: lector de código de barras, impresora de etiquetas y PC. También en este caso se proporciona un CD de instalación con la correspondiente clave de licencia para N equipos.

#### COMPOSICIÓN DEL KIT

Software para ayudar a componer las cestas basándose en modelos predefinidos (kit estándar).

El usuario puede crear los kits según la lista de instrumentos, las imágenes y los videos asociados al kit estándar deseado.

Requisitos del software: deben estar disponibles para su importación los registros de datos de los instrumentos, de los kits y cestas y de las imágenes, vídeos y archivos multimedia complementarios de la composición.

Hardware necesario: Datamatrix (solo para los departamentos que usan instrumentos con la marca Datamatrix).

Es posible suministrar el módulo Monitorización (1) y el módulo Notificación (2) como módulos independientes y, de hecho, pueden venderse por separado.

## "TRACECARE LIGHT, FULL Y LINK" MÓDULOS DE COMPOSICIÓN DEL KIT

La unión de los módulos Monitorización, Notificación y Composición del kit identifica el producto TRACECARE LIGHT. La versión TRACECARE FULL añade a estos módulos una trazabilidad completa, desde la recepción hasta el quirófano, gracias a los dispositivos móviles; en este caso, la aplicación funciona en línea, por lo que está disponible en toda la red del departamento y para todos los usuarios autorizados. El paquete adicional TRACECARE LINK consiste en la versión TRACECARE FULL combinada con el software ORMAWEB de intercambio de información, para una trazabilidad completa dentro del hospital.

## "WASTECARE" **COMBINACIONES**

Es el producto diseñado para el seguimiento de todos los residuos hospitalarios y se basa en la combinación de los módulos Monitorización y Notificación. La aplicación también es adecuada para todos aquellos casos en los que deban eliminarse residuos médicos usando un equipo y, por tanto, debe certificarse oportunamente. Un punto de partida para este producto podría ser la introducción de tecnología RFID en el proceso de eliminación. La UCE proporcionará las etiquetas al hospital para colocarlas en los residuos y automatizar así la trazabilidad.

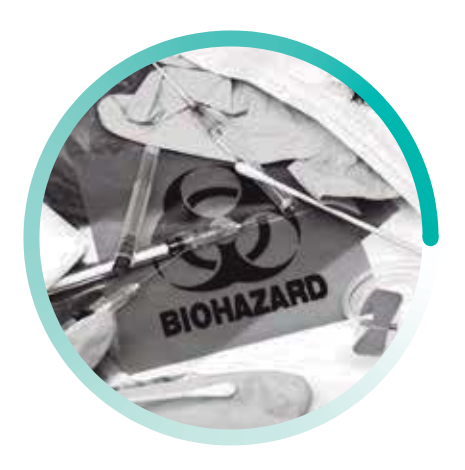

## "ENDOCARE" **COMBINACIONES**

Es el producto diseñado para el seguimiento de todos los endoscopios y se basa en la combinación de los módulos Monitorización y Notificación. Ofrecemos este producto a los hospitales que usan la maleta de Cisa, que contiene los endoscopios que se deben desinfectar. El sistema está formado por dos equipos: en el primero (P-ERS) se lleva a cabo la desinfección de alto grado, basada en un ciclo que el propio equipo reconoce leyendo el RFID de la maleta. El segundo equipo (P-ESS) seca la maleta y el endoscopio en su interior, de modo que se obtiene una esterilización más duradera del instrumento. La maleta contiene una etiqueta RFID que el P-ERS inicializar con la fecha y hora de esterilización. Antes de colocarlo en el P-ESS, mediante el lector RFID, el equipo comprueba que la fecha y hora de la maleta introducida sean válidas y, en caso negativo, avisa al usuario. El objetivo de la aplicación es seguir al endoscopio durante su recorrido y ofrecer información acerca de este (equipo, ciclo, fecha y hora de cada operación, usuario, etc.) y detener la transferencia entre equipos en caso de que estos no hayan podido comprobar que el tiempo y los procedimientos de transferencia sean correctos.

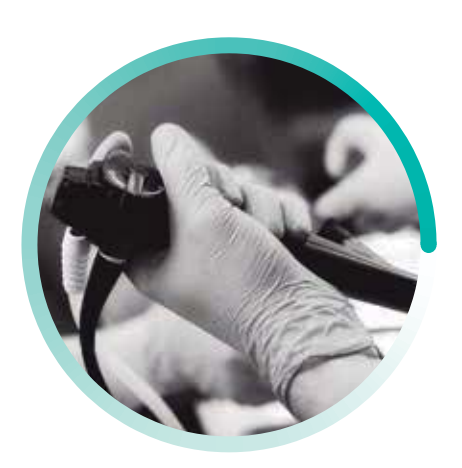

## "FICHA TÉCNICA" REQUISITOS HARDWARE DE LA SOLUCIÓN

Para usar TRACECARE, el cliente necesita la siguiente configuración mínima:

#### CADA PLATAFORMA PC

Sistema operativo: Windows XP 32 bits RAM: 4 GB. Para el servidor: Sistema operativo: Windows Server 2003 32 bits RAM: 4 GB Disco duro: 50 GB

#### ADEMÁS, LAS SIGUIENTES APP SE INSTALARÁN EN EL EQUIPO

Apache Tomcat 7 Sun Java JRE 1.6 Base de datos ORACLE Express Edition o PostgreSQL

El sistema permite usar lectores Datamatrix para la gestión individualizada de instrumentos quirúrgicos y también contempla la posibilidad de trabajar con instrumentos quirúrgicos con RFID integrado.

#### SOLUCIONES DE HARDWARE PARA TRACECARE

- IMPRESORA ZEBRA
- iPAD
- **DATAMATRIX**

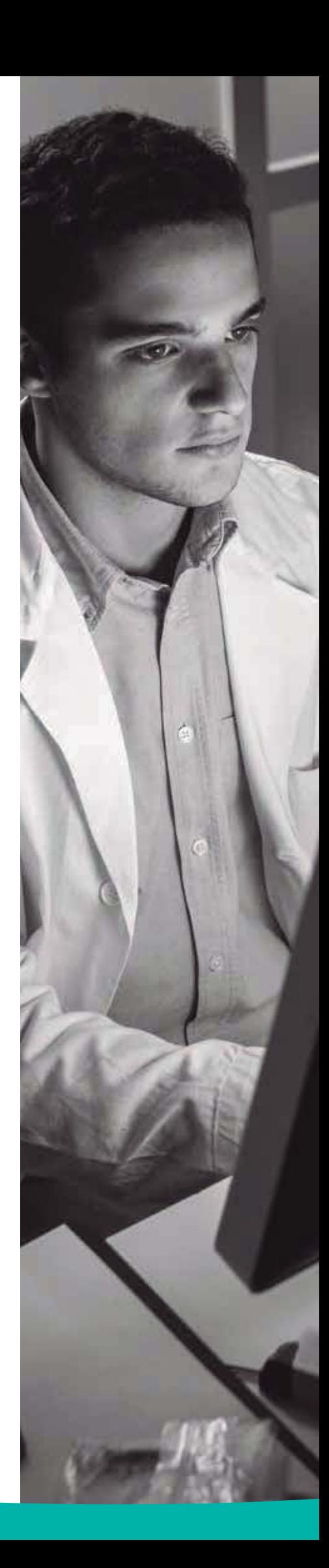

**cisa** 

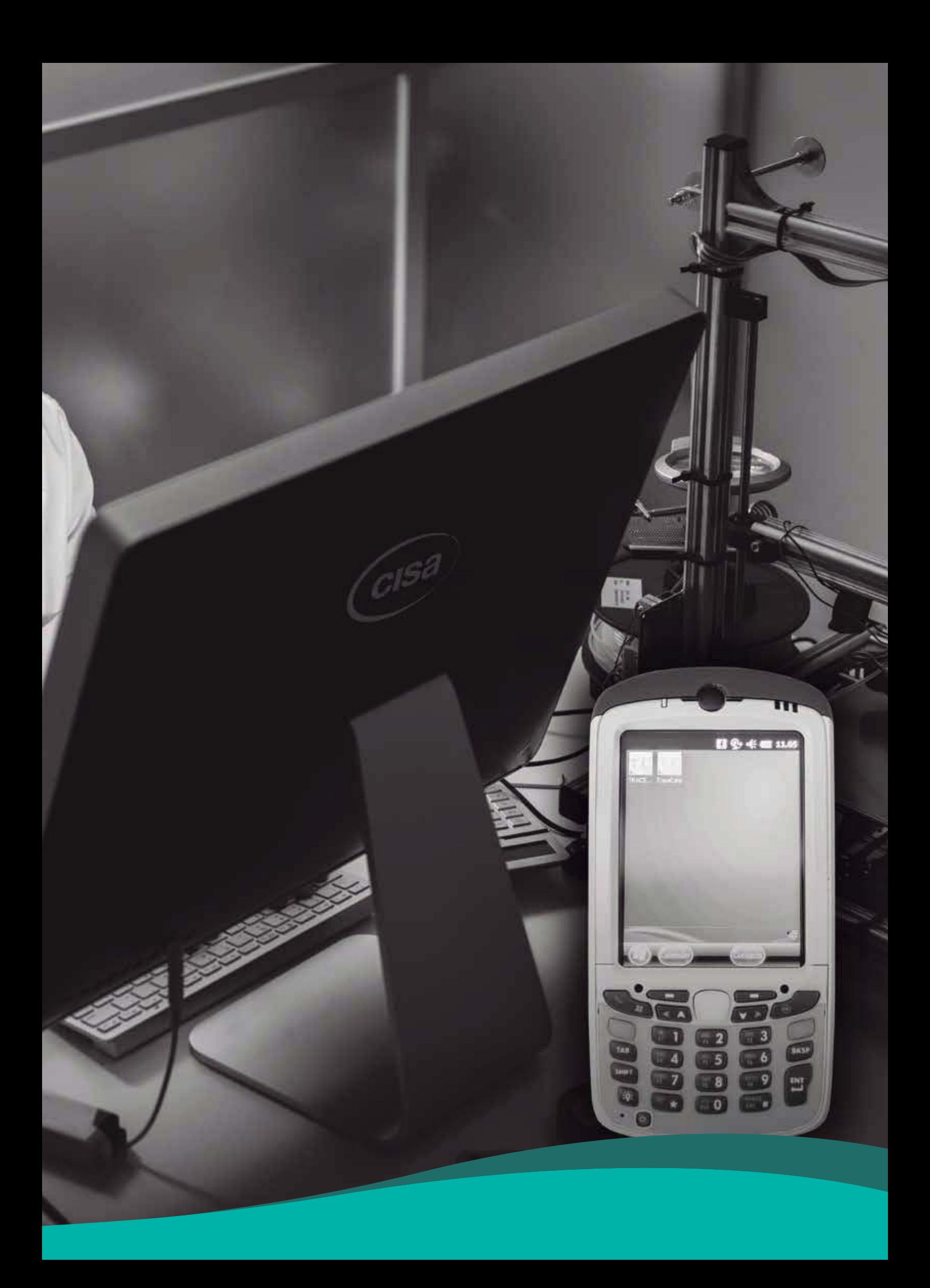

# HeraScientific

cisa

**Infection Control System** 

C/ Mistral, 2 - 28223 Pozuelo de Alarcón (Madrid) Tel.:91 679 99 59 - info@herascientific.com - www.herascientific.com